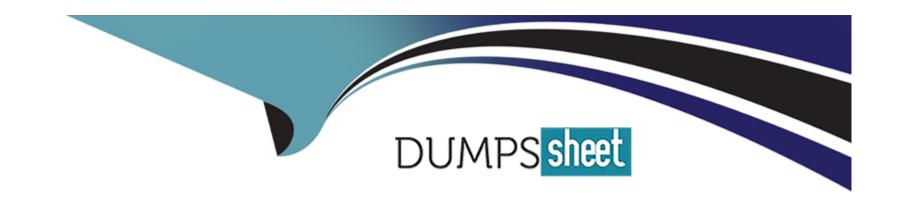

# Free Questions for AI-900 by dumpssheet

**Shared by West on 06-06-2022** 

For More Free Questions and Preparation Resources

**Check the Links on Last Page** 

# **Question 1**

**Question Type:** FillInTheBlank

To complete the sentence, select the appropriate option in the answer area.

Using Recency, Frequency, and Monetary (RFM) values to identify segments of a customer base is an example of\_\_\_\_\_

#### **Answer:**

### **Explanation:**

Classification

Using Recency, Frequency, and Monetary (RFM) values to identify segments of a customer base is an example of classification.

## **Question 2**

**Question Type:** MultipleChoice

| You use drones to identify where weeds grow between rows of crops to send an Instruction for the removal of the weeds. | This is an |
|----------------------------------------------------------------------------------------------------|------------|
| example of which type of computer vision?                                                                              |            |

#### **Options:**

A- scene segmentation

B- optical character recognition (OCR)

C- object detection

#### **Answer:**

С

### **Explanation:**

Object detection is similar to tagging, but the API returns the bounding box coordinates for each tag applied. For example, if an image contains a dog, cat and person, the Detect operation will list those objects together with their coordinates in the image.

https://docs.microsoft.com/en-us/ai-builder/object-detection-overview

https://docs.microsoft.com/en-us/azure/cognitive-services/computer-vision/overview-ocr

https://docs.microsoft.com/en-us/azure/azure-video-analyzer/video-analyzer-for-media-docs/video-indexer-overview

# **Question 3**

### **Question Type:** MultipleChoice

You use Azure Machine Learning designer to build a model pipeline. What should you create before you can run the pipeline?

### **Options:**

A- a Jupyter notebook

B- a registered model

C- a compute resource

#### **Answer:**

C

# **Question 4**

**Question Type:** MultipleChoice

| Options:                                                                                             |
|----------------------------------------------------------------------------------------------------|
| A- PDF                                                                                               |
| B- PPTX                                                                                              |
| C- XML                                                                                               |
| D- ZIP                                                                                               |
|                                                                                                    |
|                                                                                                    |
| Answer:                                                                                              |
| A                                                                                                    |
|                                                                                                    |
| Explanation:                                                                                         |
| https://docs.microsoft.com/en-us/azure/cognitive-services/qnamaker/concepts/data-sources-and-content |
|                                                                                                    |
|                                                                                                    |
| Ougstion E                                                                                           |
| Question 5                                                                                           |
| Question Type: MultipleChoice                                                                        |
|                                                                                                    |

You are building a knowledge base by using QnA Maker. Which file format can you use to populate the knowledge base?

You need to develop a chatbot for a website. The chatbot must answer users questions based on the information m the following documents

- \* A product troubleshooting guide m a Microsoft Word document
- \* A frequently asked questions (FAQ) list on a webpage

Which service should you use to process the documents?

### **Options:**

- A- Language Undemanding
- **B-** Text Analytics
- C- Azure Bot Service
- D- QnA Maker

#### **Answer:**

D

### **Question 6**

### **Question Type:** MultipleChoice

You need to track multiple versions of a model that was trained by using Azure Machine Learning. What should you do?

### **Options:**

- A- Provision an inference duster.
- B- Explain the model.
- C- Register the model.
- D- Register the training data.

#### **Answer:**

С

# **Question 7**

#### **Question Type:** FillInTheBlank

To complete the sentence, select the appropriate option in the answer area.

| Computer vision capabilities can b                  | e Deployed to                                       |  |
|-----------------------------------------------------|-----------------------------------------------------|--|
|                                                     |                                                     |  |
|                                                     |                                                     |  |
| Answer:                                             |                                                     |  |
| Evalenation                                         |                                                     |  |
| Explanation: Integrate a facial recognition feature | re into an app.                                     |  |
| Computer vision capabilities can be deployed to     | integrate a facial recognition feature into an app. |  |

### **To Get Premium Files for AI-900 Visit**

https://www.p2pexams.com/products/ai-900

### **For More Free Questions Visit**

https://www.p2pexams.com/microsoft/pdf/ai-900

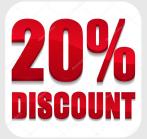